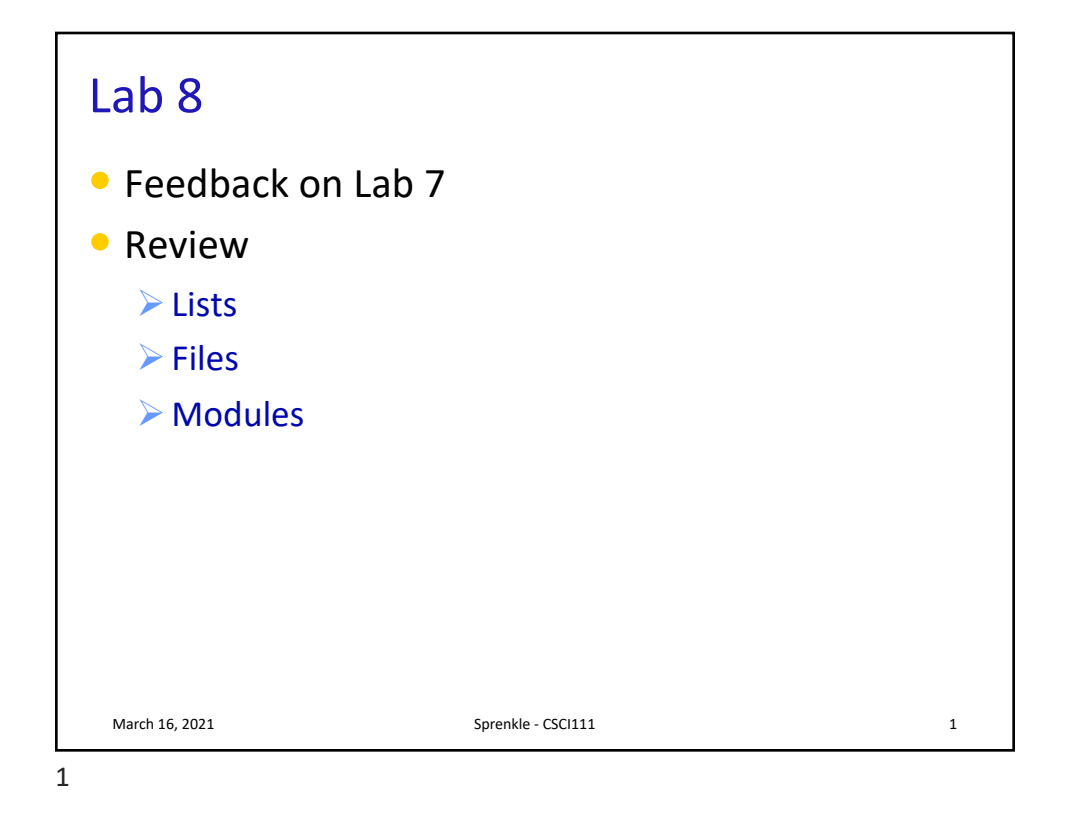

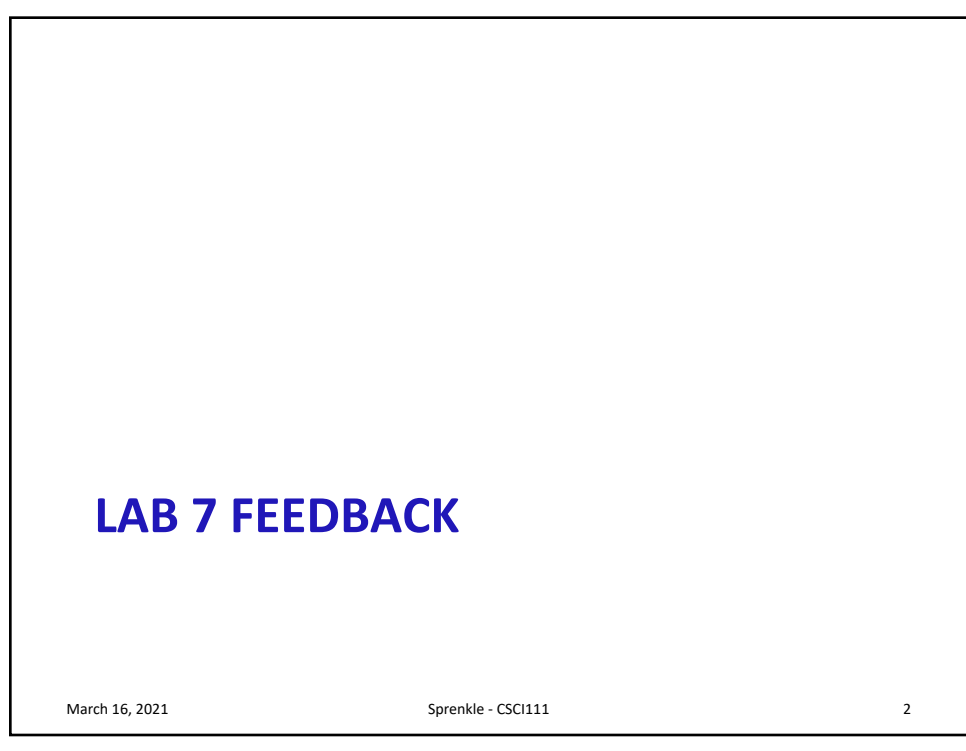

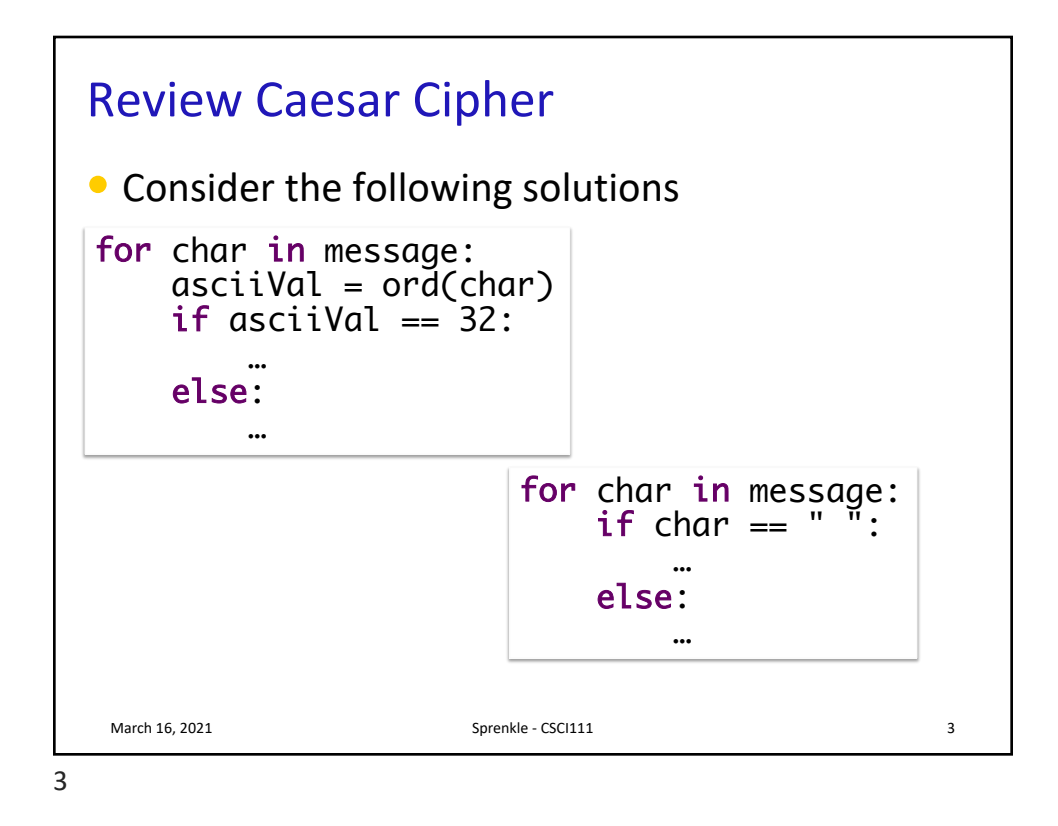

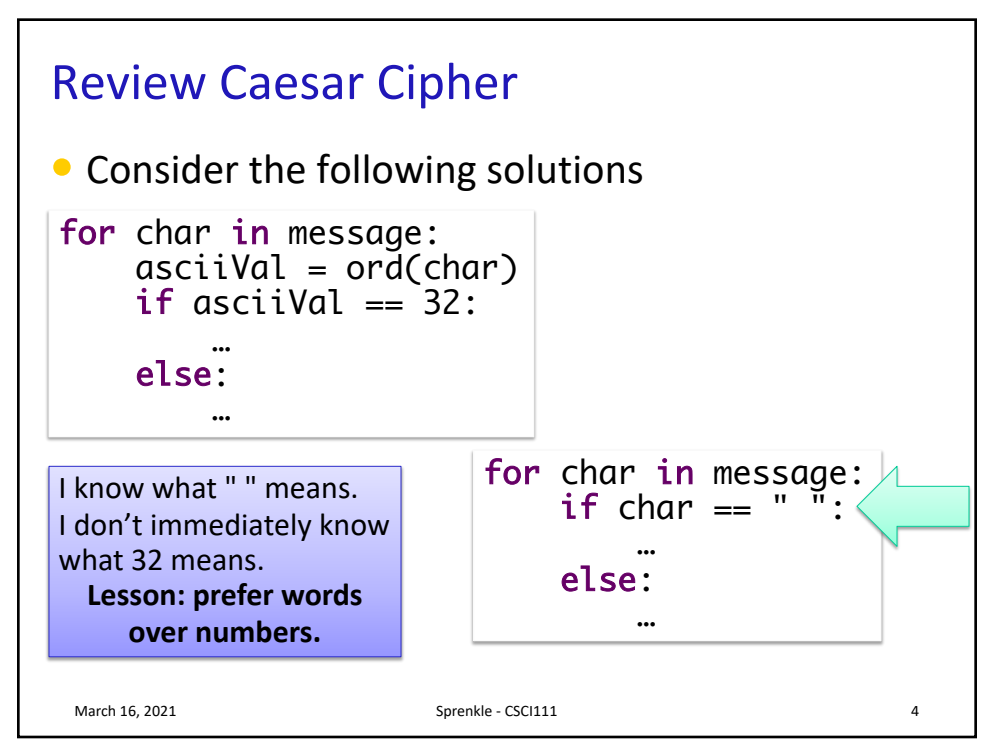

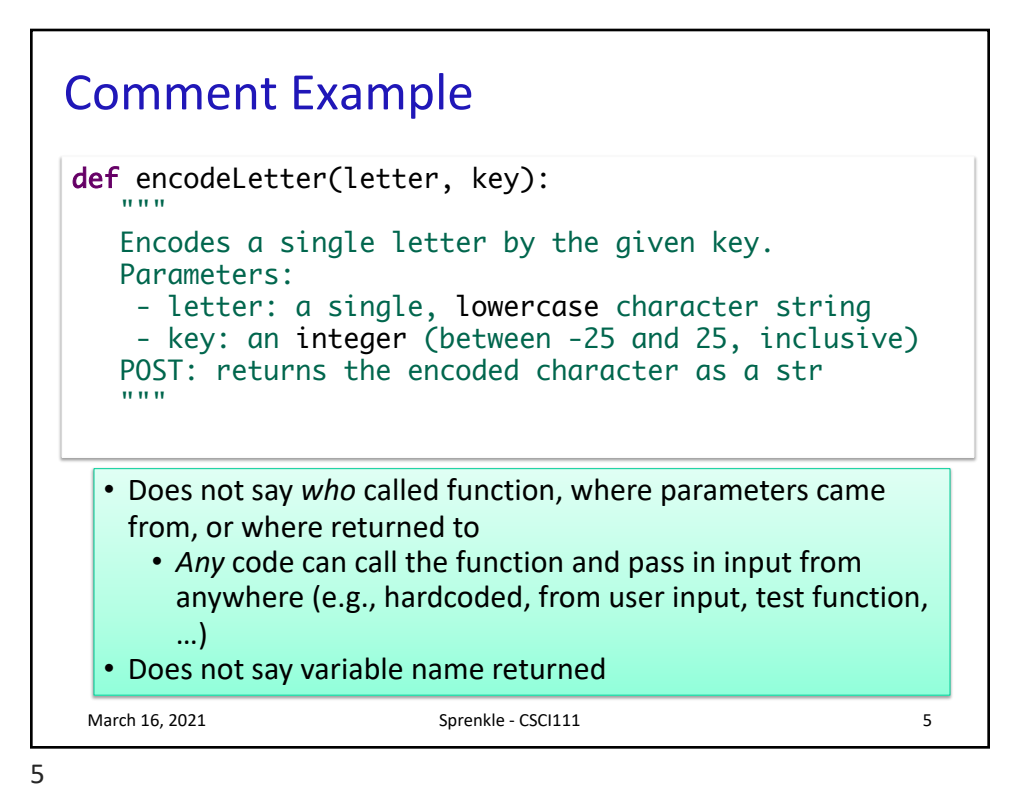

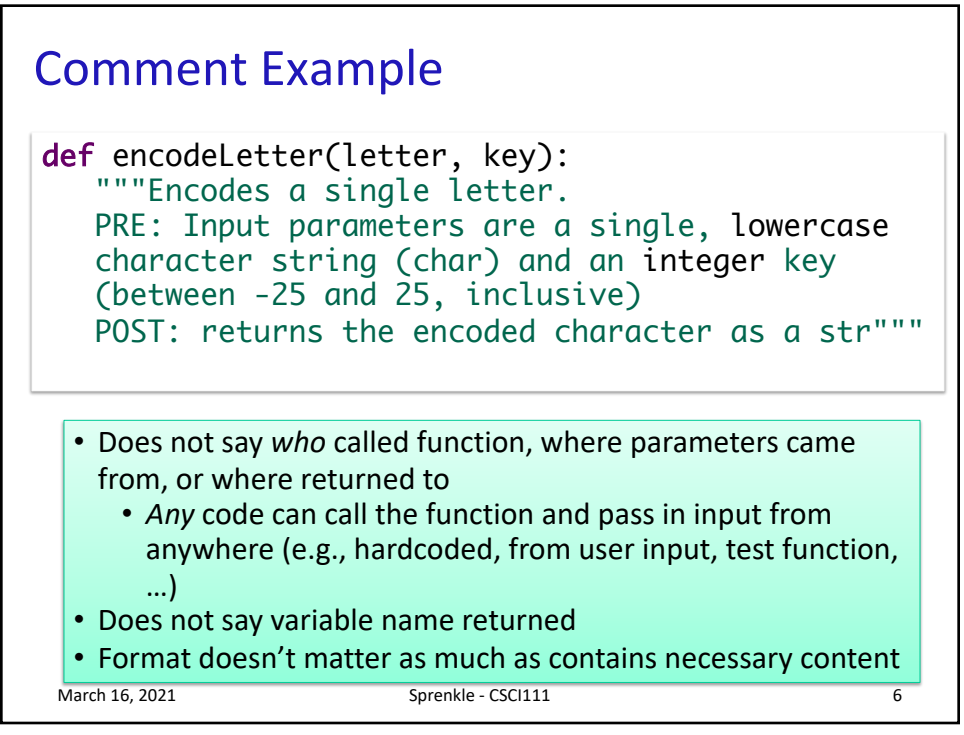

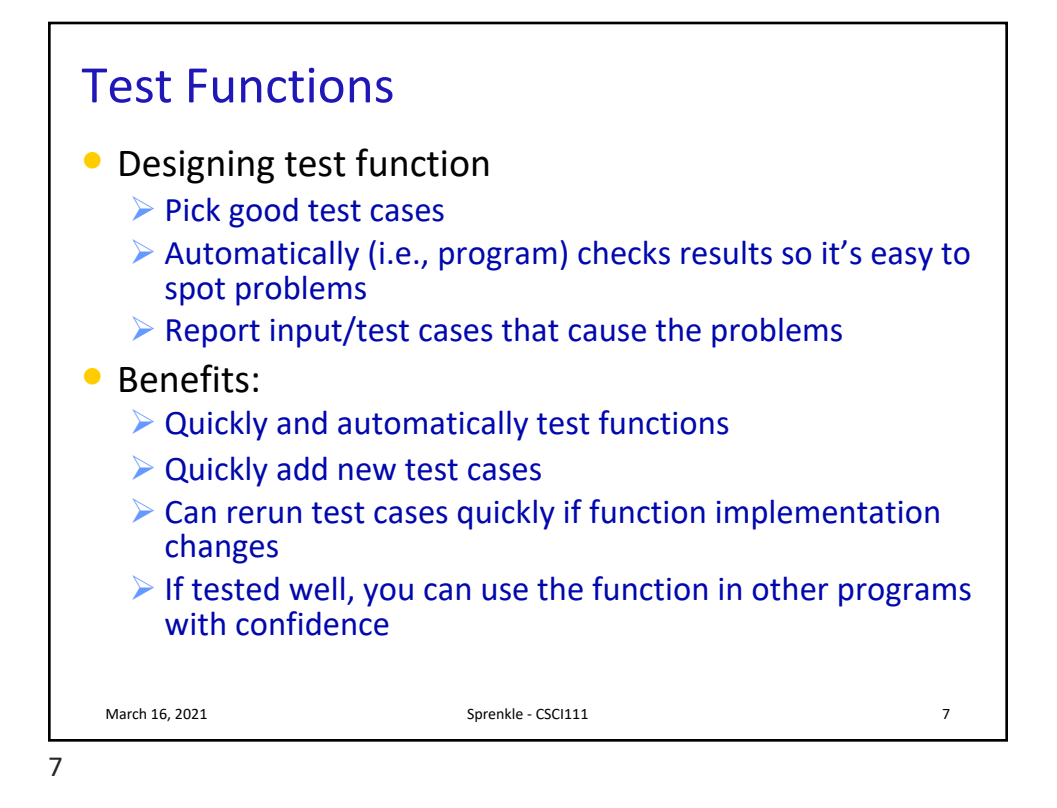

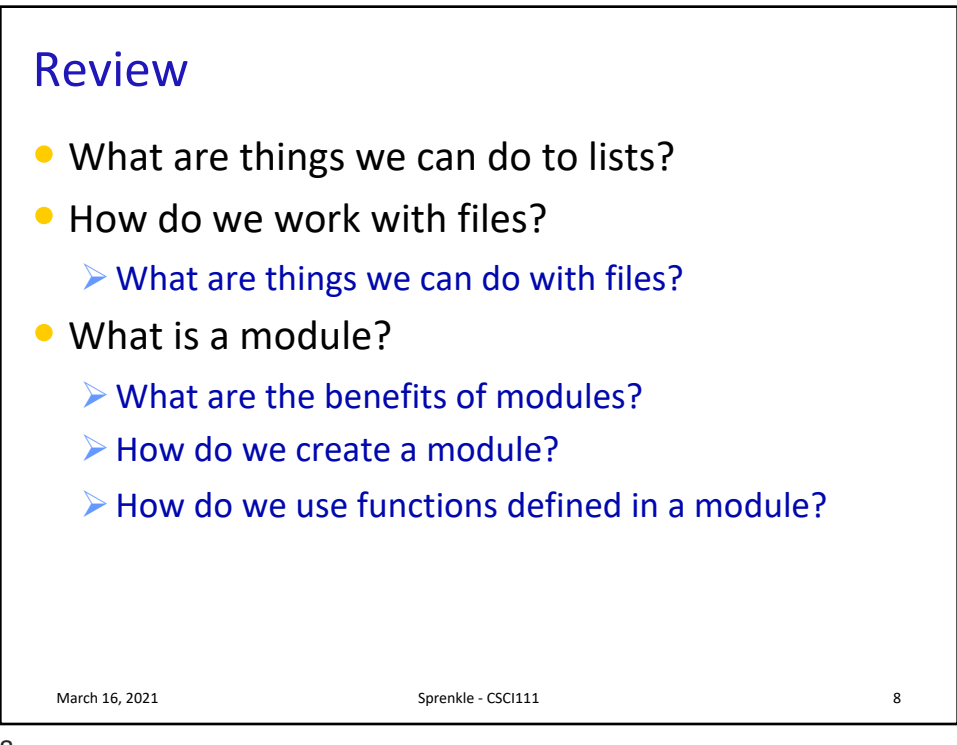

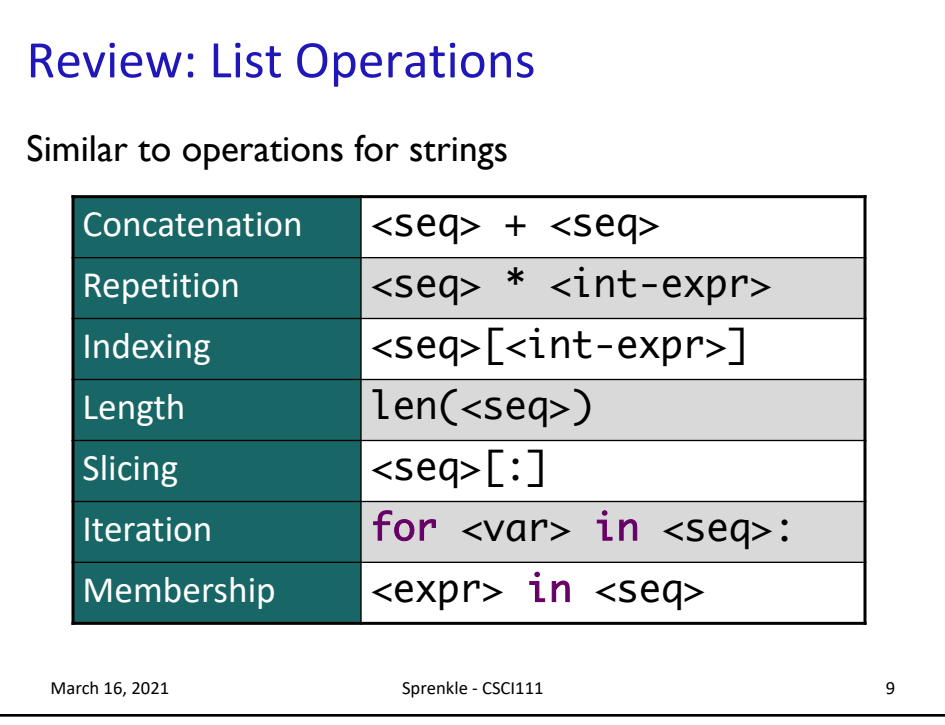

9

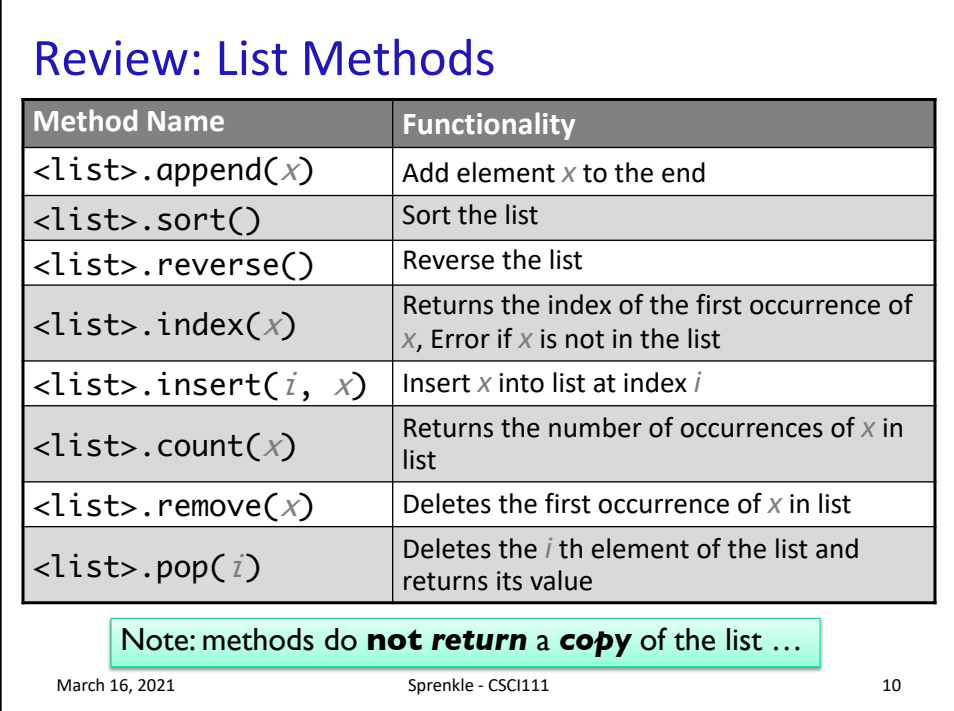

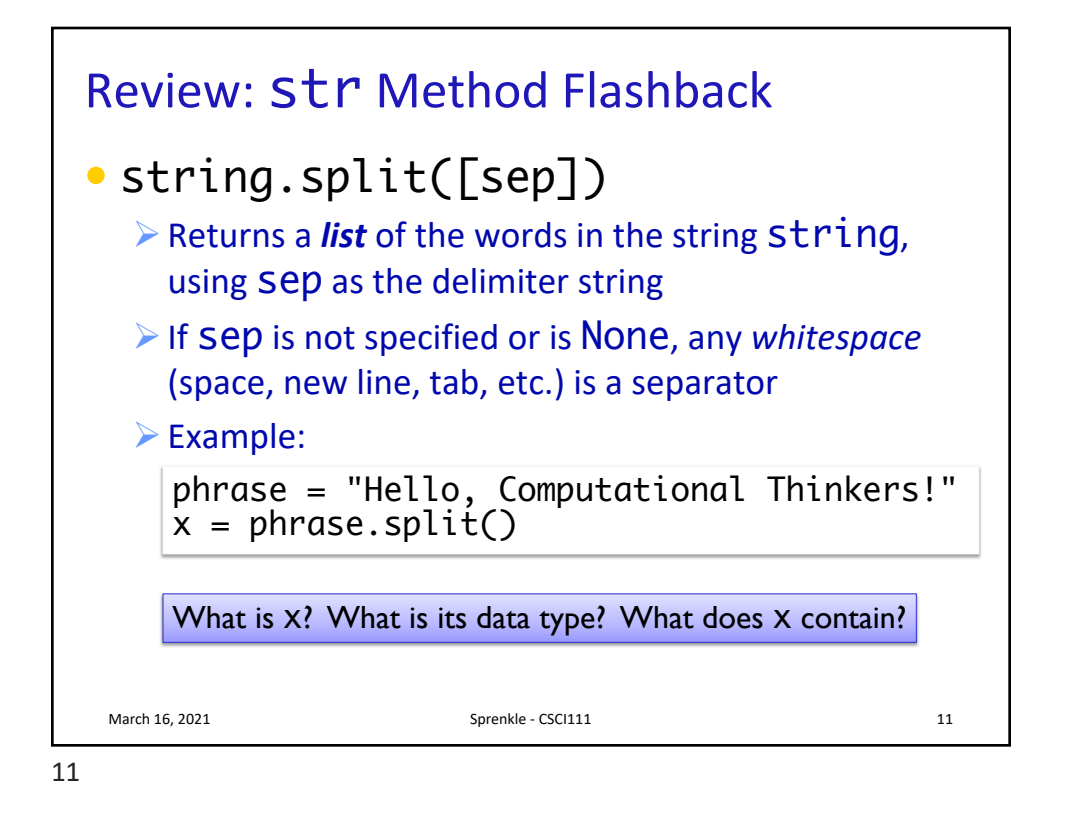

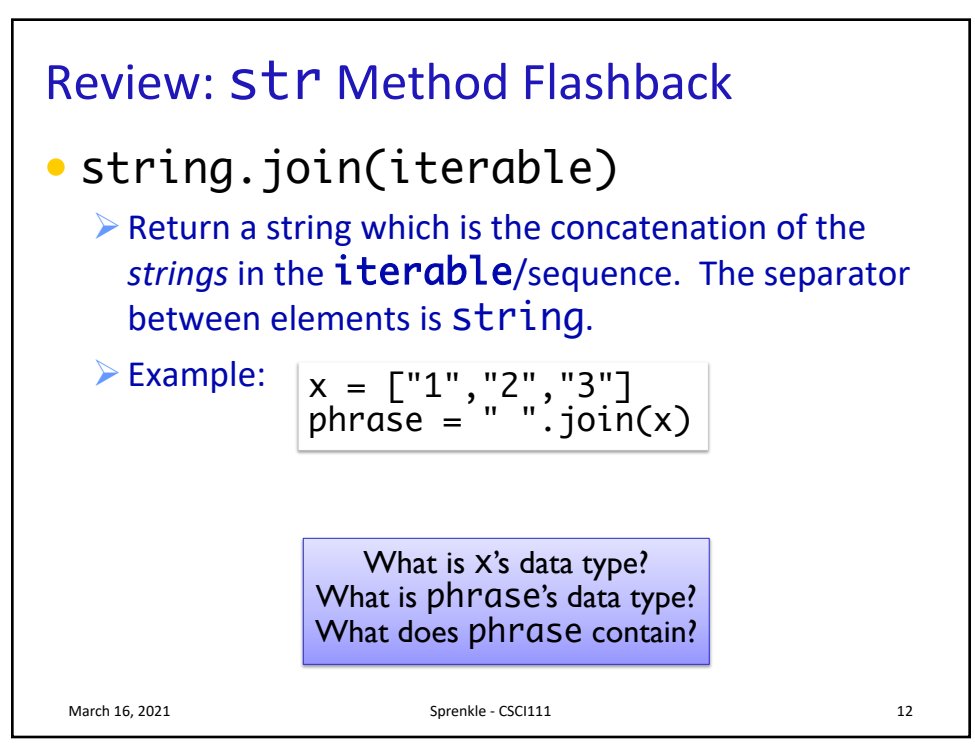

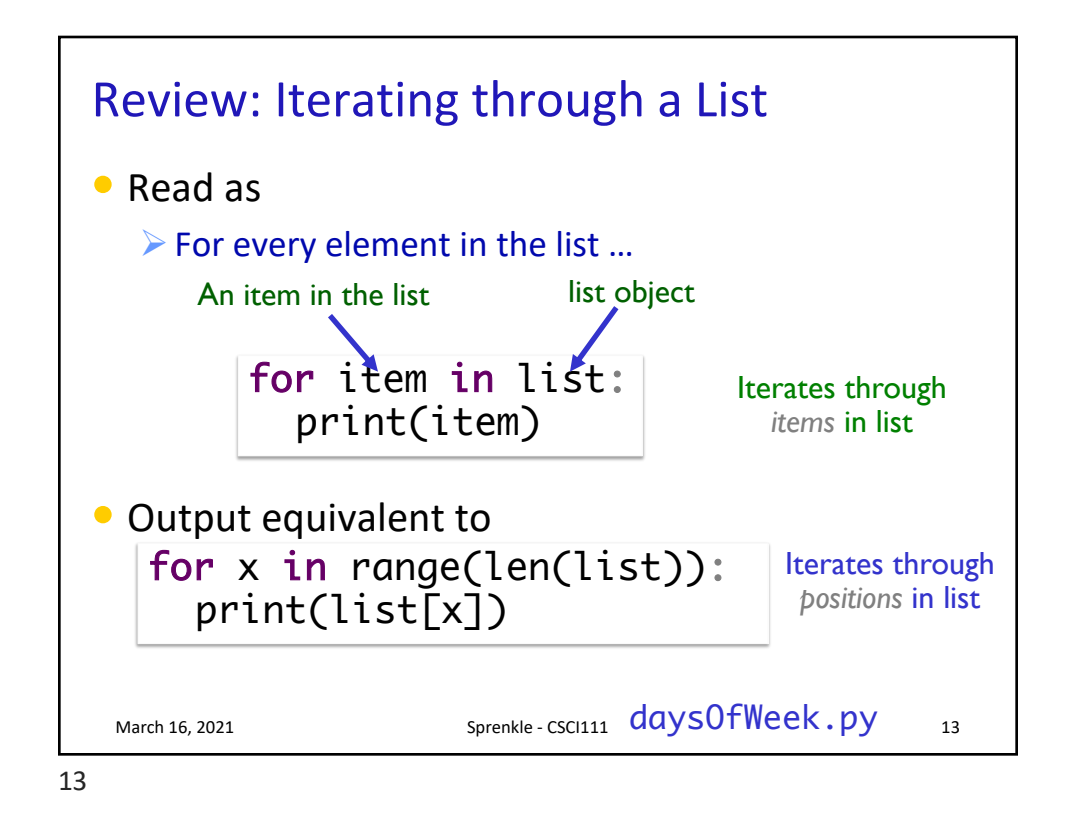

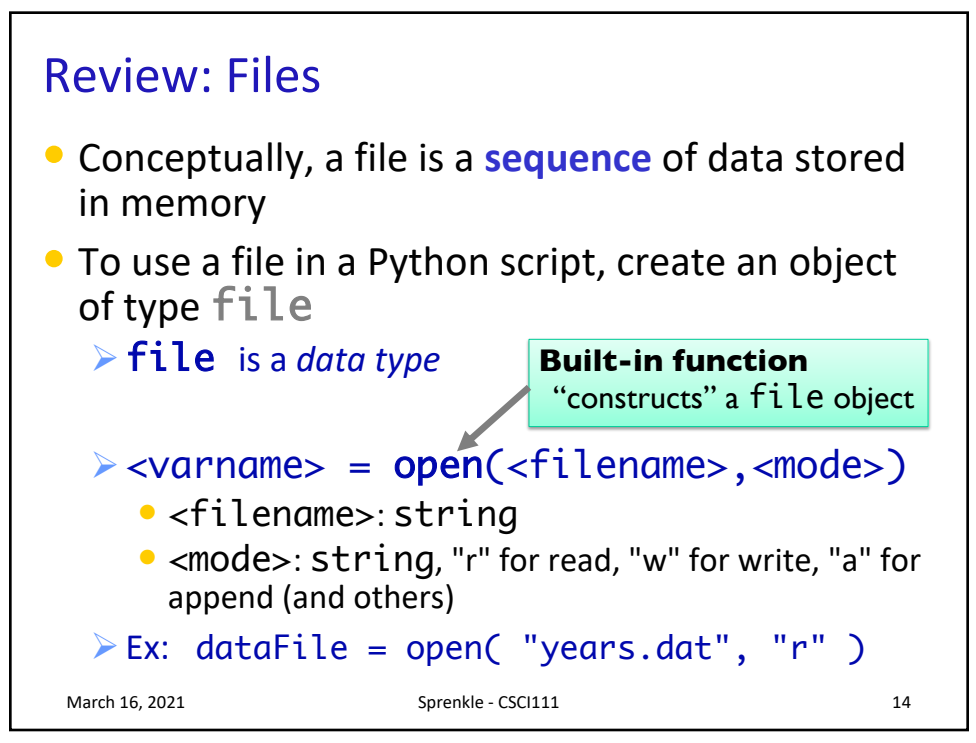

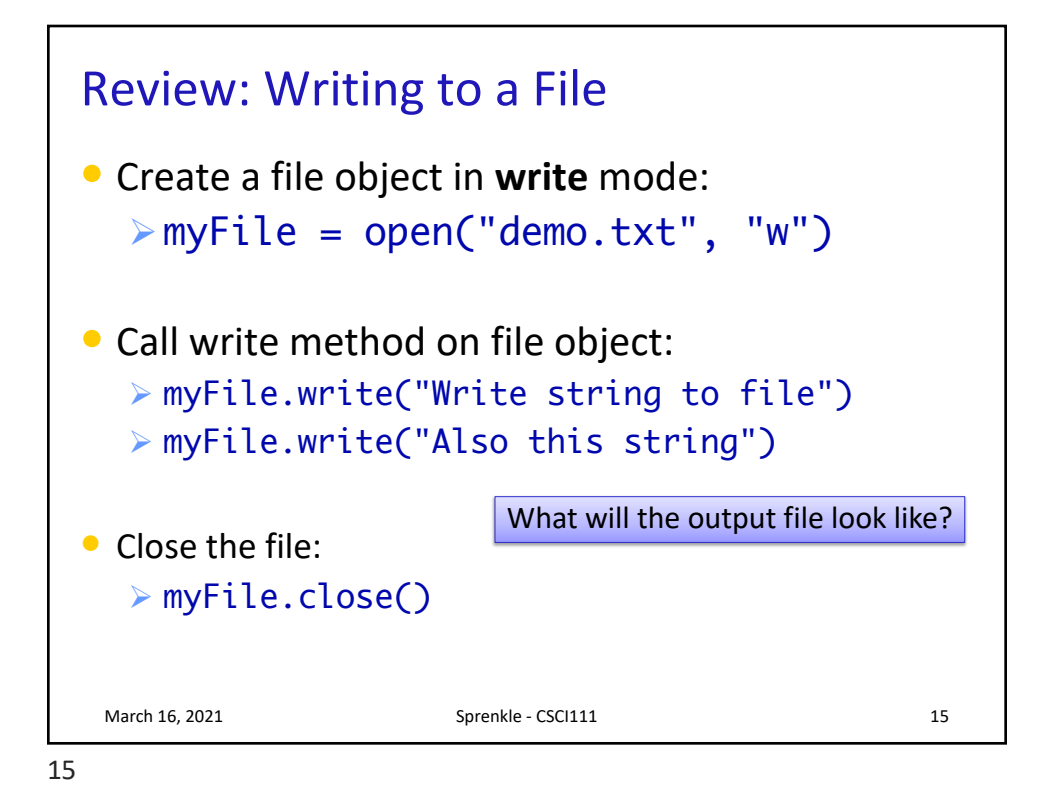

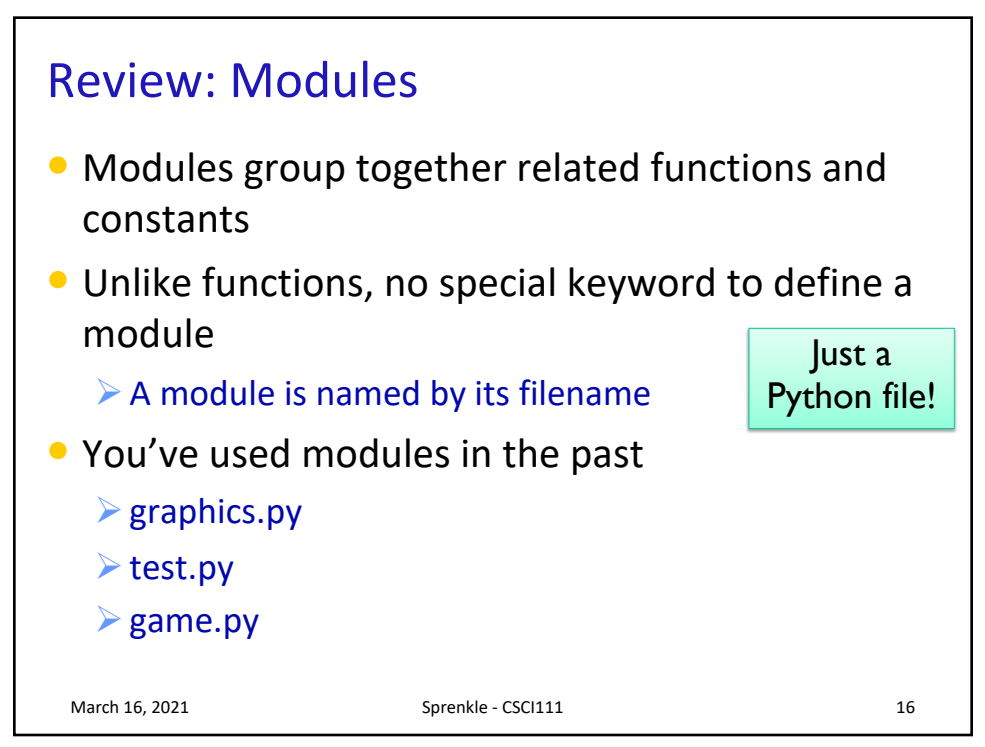

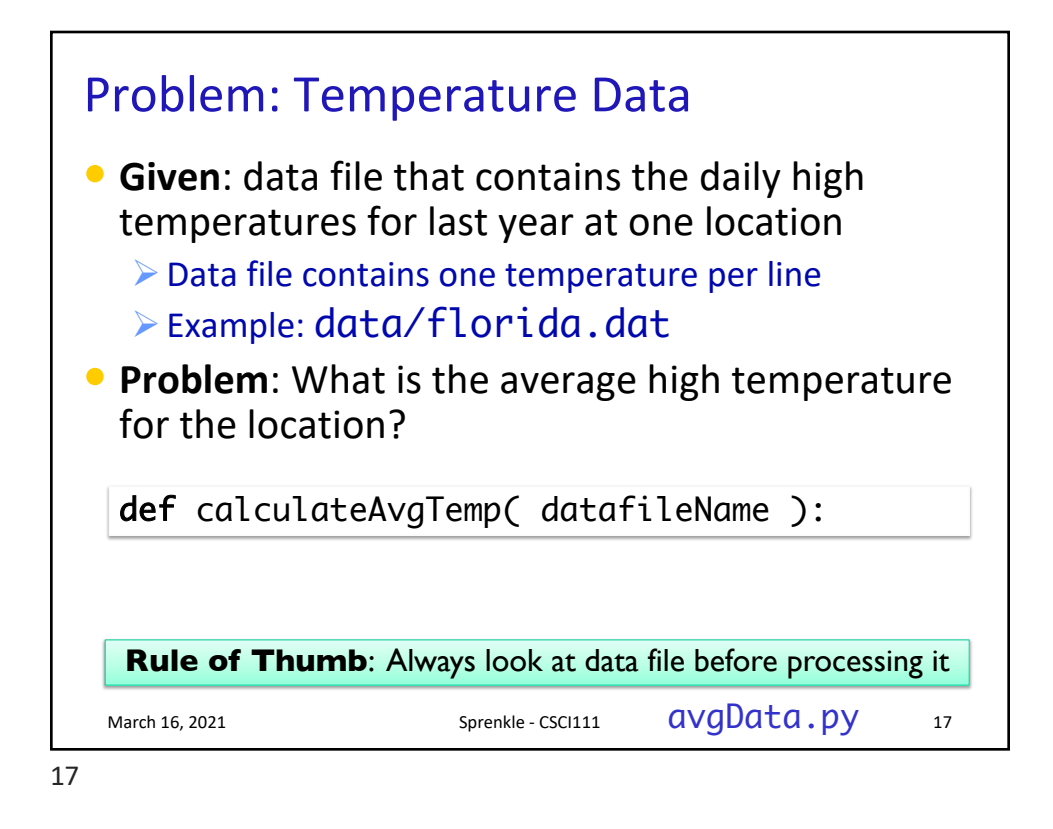

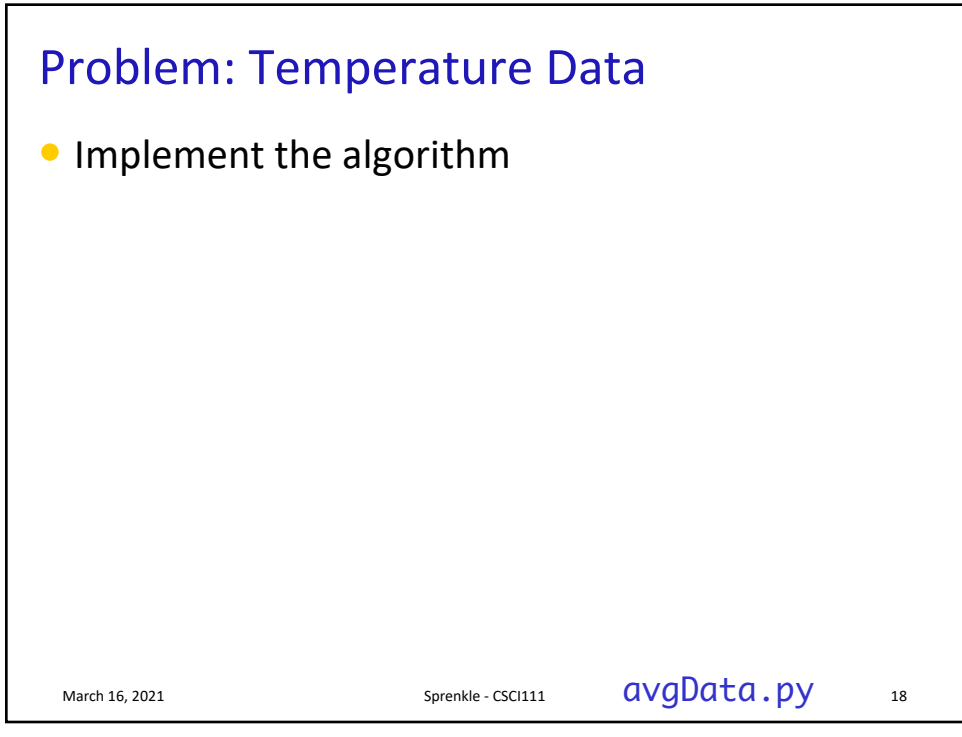

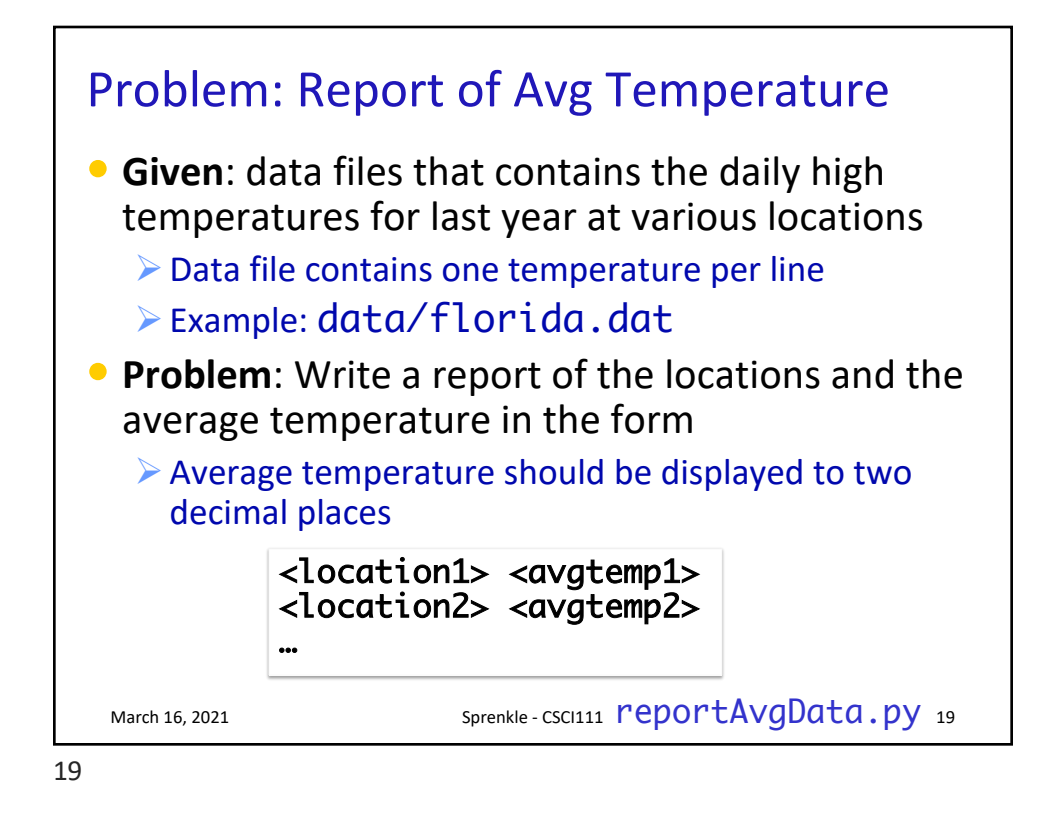

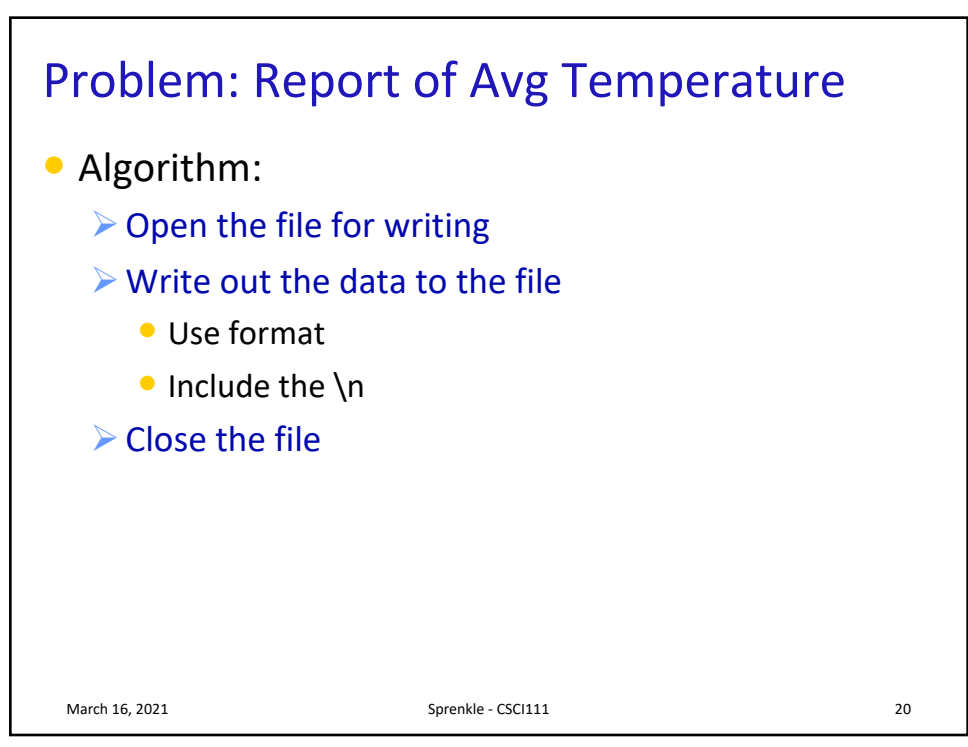

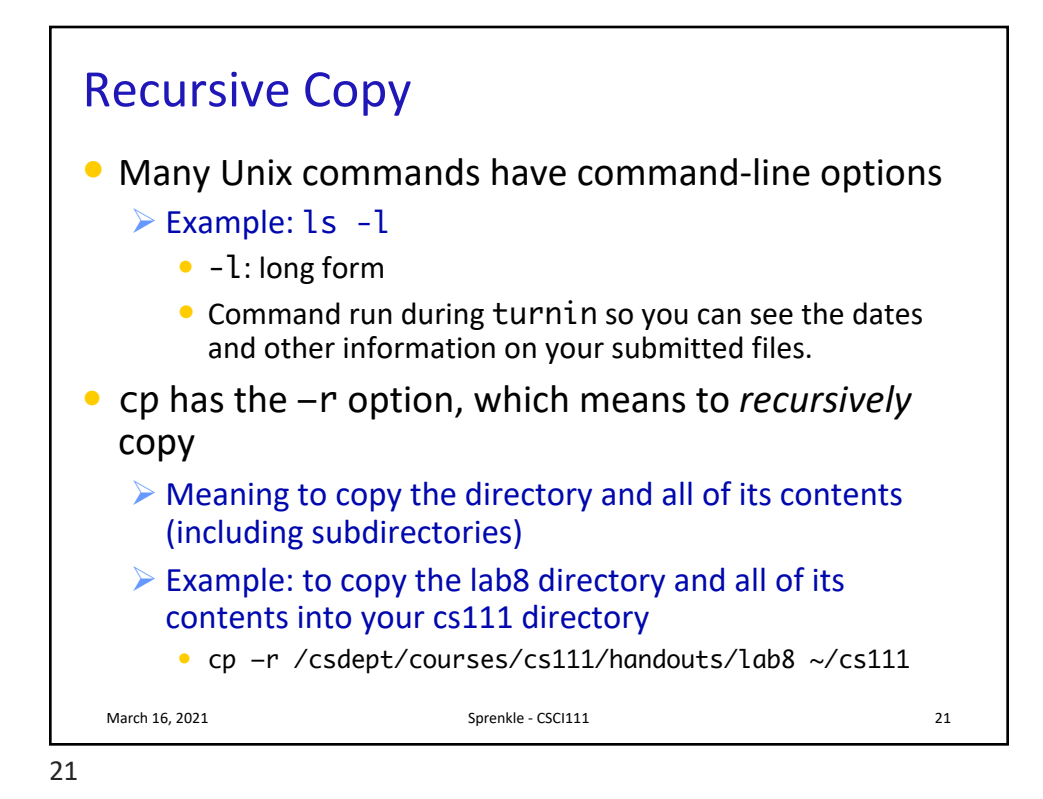

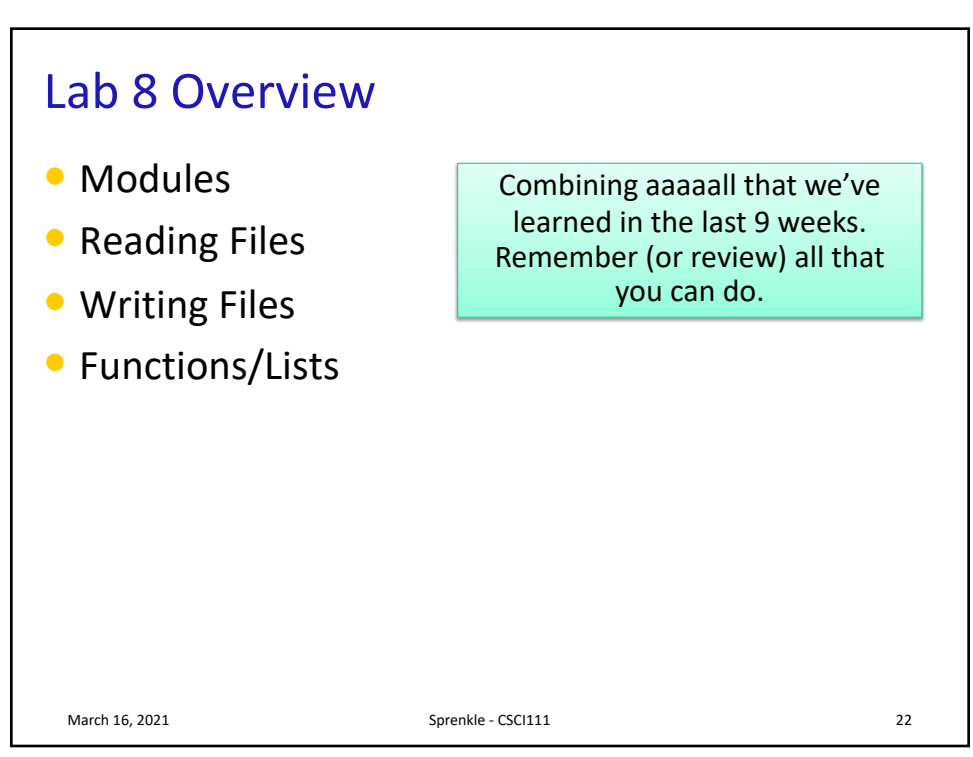